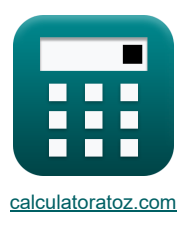

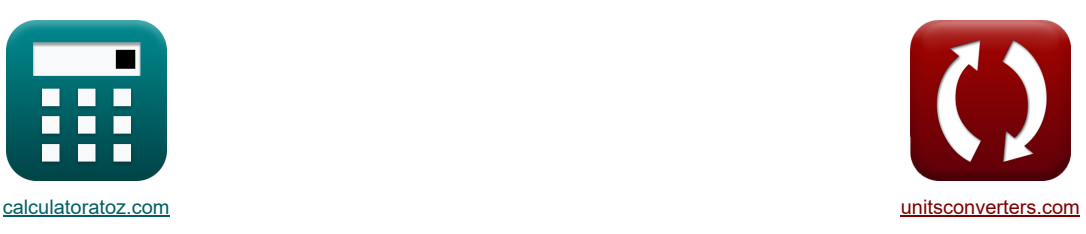

# **Falowniki CMOS Formuły**

[Kalkulatory!](https://www.calculatoratoz.com/pl) [konwersje!](https://www.unitsconverters.com/pl) Kalkulatory!

Przykłady!

Zakładka **[calculatoratoz.com](https://www.calculatoratoz.com/pl)**, **[unitsconverters.com](https://www.unitsconverters.com/pl)**

Najszerszy zasięg kalkulatorów i rośnięcie - **30 000+ kalkulatorów!** Oblicz z inną jednostką dla każdej zmiennej - **W wbudowanej konwersji jednostek!** Najszerszy zbiór miar i jednostek - **250+ pomiarów!**

Nie krępuj się UDOSTĘPNIJ ten dokument swoim znajomym!

*[Zostaw swoją opinię tutaj...](https://docs.google.com/forms/d/e/1FAIpQLSf4b4wDgl-KBPJGChMJCxFlqrHvFdmw4Z8WHDP7MoWEdk8QOw/viewform?usp=pp_url&entry.1491156970=Falowniki%20CMOS%20Formu%C5%82y)*

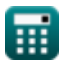

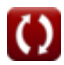

# **Lista 16 Falowniki CMOS Formuły**

# **Falowniki CMOS**

1) Matsymalne napięcie wejściowe CMOS 15  
\n
$$
N_{\text{NL}} = \frac{2 \cdot V_{\text{output}} + (V_{\text{T0,p}}) - V_{\text{DD}} + K_{\text{r}} \cdot V_{\text{T0,n}}}{1 + K_{\text{r}}}
$$
\n
$$
N_{\text{NL}} = \frac{2 \cdot 3.14V + (0.7V) - 3.3V + 2.5 \cdot 0.6V}{1 + 2.5}
$$
\n2) Maksymalne napięcie wejściowe dla symetrycznej pamięci CMOS 15  
\n
$$
N_{\text{NL}(\text{sym})} = \frac{3 \cdot V_{\text{DD}} + 2 \cdot V_{\text{T0,n}}}{8}
$$
\n
$$
N_{\text{NL}(\text{RL})} = \frac{3 \cdot V_{\text{DD}} + 2 \cdot V_{\text{T0,n}}}{8}
$$
\n3) Maksymalne napięcie wejściowe obciążenia rezystancyjnego CMOS 15  
\n
$$
N_{\text{NL}(\text{RL})} = V_{\text{T0}} + \left(\frac{1}{K_{\text{n}} \cdot R_{\text{L}}}\right)
$$
\n
$$
N_{\text{Margines szumu dla sygnalu CMOS o wysokim sygnale 15}
$$
\n
$$
N_{\text{Margines szumu dla sygnalu CMOS o wysokim sygnale 15}
$$
\n5) Minimalne napjęcie wejściowe CMOS 15  
\n
$$
N_{\text{L}(\text{NL})} = \frac{V_{\text{DD}} + (V_{\text{T0,p}}) + K_{\text{r}} \cdot (2 \cdot V_{\text{out}} + V_{\text{T0,n}})}{1 + K_{\text{r}}}
$$
\n
$$
N_{\text{NL}(\text{NL})} = \frac{3.3V - 1.55V}{1 + 2.5}
$$
\n
$$
N_{\text{NL}(\text{NL})} = \frac{3.3V + (0.7V) + 2.5 \cdot (2 \cdot 0.27V + 0.6V)}{1 + 2.5}
$$

#### **6) Minimalne napięcie wejściowe dla symetrycznej pamięci CMOS**

$$
\boxed{\kappa\text{V}_{IH(sym)}=\frac{5\cdot V_{DD}-2\cdot V_{T0,n}}{8}}
$$
ex 1.9125V = 
$$
\frac{5\cdot 3.3V-2\cdot 0.6V}{8}
$$

**7) Minimalne napięcie wejściowe obciążenia rezystancyjnego CMOS**

$$
\mathbf{K}\left[\mathbf{V}_{\mathrm{IH}(\mathrm{RL})}=\mathbf{V}_{\mathrm{T0}}+\sqrt{\frac{8\cdot\mathbf{V}_{\mathrm{DD}}}{3\cdot\mathbf{K}_{\mathrm{n}}\cdot\mathbf{R}_{\mathrm{L}}}}-\left(\frac{1}{\mathbf{K}_{\mathrm{n}}\cdot\mathbf{R}_{\mathrm{L}}}\right)\right]
$$

$$
\boxed{\text{ex}} 1.545824V = 1.4V + \sqrt{\frac{8 \cdot 3.3V}{3 \cdot 200 \mu A/V^2 \cdot 2 M \Omega}} - \left(\frac{1}{200 \mu A/V^2 \cdot 2 M \Omega}\right)}
$$

**8) Minimalne napięcie wyjściowe obciążenia rezystancyjnego CMOS**

$$
\boxed{\kappa \qquad \qquad \text{Ctwórz kalkulator C' \cr\n } \boxed{\text{V}_{OL(RL)} = \text{V}_{DD} - \text{V}_{T0} + \left(\frac{1}{K_{\text{n}} \cdot \text{R}_{\text{L}}}\right) - \sqrt{\left(\text{V}_{DD} - \text{V}_{T0} + \left(\frac{1}{K_{\text{n}} \cdot \text{R}_{\text{L}}}\right)\right)^2 - \left(2 \cdot \frac{\text{V}_{DD}}{K_{\text{n}} \cdot \text{R}_{\text{L}}}\right)}}
$$

$$
\mathsf{ex}|
$$

$$
0.004341V = 3.3V - 1.4V + \left(\frac{1}{200 \mu A/V^2 \cdot 2M\Omega}\right) - \sqrt{\left(3.3V - 1.4V + \left(\frac{1}{200 \mu A/V^2 \cdot 2M\Omega}\right)\right)^2 - \left(2 \cdot \frac{1}{200}\right)^2}.
$$

**9) Napięcie progowe CMOS**

$$
\boxed{\kappa\left|V_{th}=\frac{V_{T0,n}+\sqrt{\frac{1}{K_r}}\cdot(V_{DD}+(V_{T0,p}))}{1+\sqrt{\frac{1}{K_r}}}\right| \nonumber \\ \boxed{\exp\left(1.374852V=\frac{0.6V+\sqrt{\frac{1}{2.5}}\cdot(3.3V+(0.7V))}{1+\sqrt{\frac{1}{2.5}}}\right)}
$$

**[Otwórz kalkulator](https://www.calculatoratoz.com/pl/threshold-voltage-cmos-calculator/Calc-43139)** 

**[Otwórz kalkulator](https://www.calculatoratoz.com/pl/minimum-input-voltage-for-symmetric-cmos-calculator/Calc-43160)** 

**[Otwórz kalkulator](https://www.calculatoratoz.com/pl/resistive-load-minimum-input-voltage-cmos-calculator/Calc-43535)** 

## *CMOS Inverters Formulas...* 4/9

## **10) Opóźnienie propagacji dla przejścia CMOS z niskiej na wysoką moc wyjściową**

7.6. 
$$
\frac{C_{\text{R}}}{C_{\text{R}}}\left(\frac{C_{\text{load}}}{K_{\text{p}}\cdot(V_{\text{DD}}-|V_{\text{T,p}}|)}\right)\cdot\left(\left(\frac{2\cdot|V_{\text{T,p}}|}{V_{\text{DD}}-|V_{\text{T,p}}|}\right)+\ln\left(\left(4\cdot\frac{V_{\text{DD}}-|V_{\text{T,p}}|}{V_{\text{DD}}}\right)-1\right)\right)
$$
\n8. 
$$
0.006765\text{ns} = \left(\frac{0.936\text{F}}{80\mu\text{A}/V^2\cdot(3.3\text{V}-|-0.9\text{V}|})}\right)\cdot\left(\left(\frac{2\cdot|V_{\text{T,p}}|}{3.3\text{V}-|0.9\text{V}|}\right)+\ln\left(\left(4\cdot\frac{3.3\text{V}-|-0.9\text{V}|}{3.3\text{V}}\right)-1\right)\right)
$$
\n9. 
$$
0.006765\text{ns} = \left(\frac{C_{\text{load}}}{K_{\text{R}}\cdot(V_{\text{DD}}-V_{\text{T,n}}}\right)\cdot\left(\left(2\cdot\frac{V_{\text{T,n}}}{V_{\text{DD}}-V_{\text{T,n}}}\right)+\ln\left(\left(4\cdot\frac{V_{\text{DD}}-V_{\text{T,n}}}{V_{\text{DD}}}\right)-1\right)\right)
$$
\n9. 
$$
0.002508\text{ns} = \left(\frac{0.93\text{F}}{K_{\text{R}}\cdot(V_{\text{DD}}-V_{\text{T,n}}}\right)\cdot\left(\left(2\cdot\frac{V_{\text{T,n}}}{V_{\text{DD}}-V_{\text{T,n}}}\right)+\ln\left(\left(4\cdot\frac{V_{\text{DD}}-V_{\text{T,n}}}{V_{\text{DD}}}\right)-1\right)\right)
$$
\n12) 
$$
0.02508\text{ns} = \left(\frac{0.93\text{F}}{200\mu\text{A}/V^2\cdot(3.3\text{V}-0.8\text{V})}\right)\cdot\left(\left(2\cdot\frac{0.8\text{V}}{3.3\text{V}-0.8\text{V}}\right)+\ln\left(\left(4\cdot\frac{3.3\text{V}-0.8\text
$$

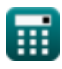

$$
\boxed{\textbf{O}}
$$

**16) Współczynnik transkonduktancji CMOS** 

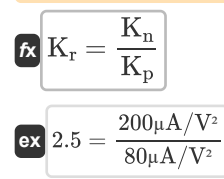

**[Otwórz kalkulator](https://www.calculatoratoz.com/pl/transconductance-ratio-cmos-calculator/Calc-43161)** 

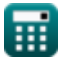

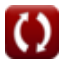

# **Używane zmienne**

- **Cdb,n** Pojemność zbiorcza NMOS *(Femtofarad)*
- **Cdb,p** Pojemność zbiorcza PMOS *(Femtofarad)*
- **C<sup>g</sup>** Pojemność bramki CMOS falownika *(Femtofarad)*
- **Cgd,n** Pojemność drenu bramki NMOS *(Femtofarad)*
- **Cgd,p** Pojemność drenu bramki PMOS *(Femtofarad)*
- **Cin** Pojemność wewnętrzna falownika CMOS *(Femtofarad)*
- **Cload** Pojemność obciążenia falownika CMOS *(Femtofarad)*
- **f** Częstotliwość *(Gigaherc)*
- **K<sup>n</sup>** Transkonduktancja NMOS *(Mikroamper na wolt kwadratowy)*
- **K<sup>p</sup>** Transprzewodnictwo PMOS *(Mikroamper na wolt kwadratowy)*
- **K<sup>r</sup>** Współczynnik transkonduktancji
- **n** Liczba stopni oscylatora pierścieniowego
- **NMH** Margines szumu dla wysokiego sygnału *(Wolt)*
- **Pavg** Średnie rozproszenie mocy *(Miliwat)*
- **R<sup>L</sup>** Odporność na obciążenie *(Megaom)*
- **Tosc** Okres oscylacji *(Nanosekunda)*
- **VDD** Napięcie zasilania *(Wolt)*
- **VIH** Minimalne napięcie wejściowe *(Wolt)*
- **VIH(RL)** Minimalne napięcie wejściowe obciążenia rezystancyjnego *(Wolt)*
- **VIH(sym)** Minimalne napięcie wejściowe symetryczne CMOS *(Wolt)*
- **VIL** Maksymalne napięcie wejściowe CMOS *(Wolt)*
- **VIL(RL)** Maksymalne napięcie wejściowe obciążenia rezystancyjnego CMOS *(Wolt)*
- **VIL(sym)** Maksymalne napięcie wejściowe symetryczne CMOS *(Wolt)*
- **VOH** Maksymalne napięcie wyjściowe *(Wolt)*
- **VOL(RL)** Minimalne napięcie wyjściowe obciążenia rezystancyjnego *(Wolt)*
- **Vout** Napięcie wyjściowe *(Wolt)*
- **Voutput** Napięcie wyjściowe dla maksymalnego wejścia *(Wolt)*
- **VT,n** Napięcie progowe NMOS z odchyleniem ciała *(Wolt)*
- **VT,p** Napięcie progowe PMOS z odchyleniem ciała *(Wolt)*
- **VT0** Napięcie progowe zerowego odchylenia *(Wolt)*
- **VT0,n** Napięcie progowe NMOS bez odchylenia ciała *(Wolt)*
- **VT0,p** Napięcie progowe PMOS bez odchylenia ciała *(Wolt)*

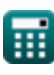

#### *CMOS Inverters Formulas...* 7/9

- **Vth** Próg napięcia *(Wolt)*
- **ζ<sup>P</sup>** Średnie opóźnienie propagacji *(Nanosekunda)*
- **ζPHL** Czas przejścia z wysokiego na niski poziom wyjściowy *(Nanosekunda)*
- **ζPLH** Czas przejścia z niskiego na wysoki poziom wyjściowy *(Nanosekunda)*

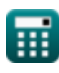

# **Stałe, funkcje, stosowane pomiary**

- Funkcjonować: **abs**, abs(Number) *Wartość bezwzględna liczby to jej odległość od zera na osi liczbowej. Jest to zawsze wartość dodatnia, ponieważ reprezentuje wielkość liczby bez uwzględnienia jej kierunku.*
- Funkcjonować: **ln**, ln(Number) *Logarytm naturalny, znany również jako logarytm o podstawie e, jest funkcją odwrotną do naturalnej funkcji wykładniczej.*
- Funkcjonować: **sqrt**, sqrt(Number) *Funkcja pierwiastka kwadratowego to funkcja, która jako dane wejściowe przyjmuje liczbę nieujemną i zwraca pierwiastek kwadratowy z podanej liczby wejściowej.*
- Pomiar: **Czas** in Nanosekunda (ns) *Czas Konwersja jednostek*
- Pomiar: **Moc** in Miliwat (mW) *Moc Konwersja jednostek*
- Pomiar: **Częstotliwość** in Gigaherc (GHz) *Częstotliwość Konwersja jednostek*
- Pomiar: **Pojemność** in Femtofarad (fF) *Pojemność Konwersja jednostek*
- Pomiar: **Odporność elektryczna** in Megaom (MΩ) *Odporność elektryczna Konwersja jednostek*
- Pomiar: **Potencjał elektryczny** in Wolt (V) *Potencjał elektryczny Konwersja jednostek*
- Pomiar: **Parametr transkonduktancji** in Mikroamper na wolt kwadratowy (µA/V²) *Parametr transkonduktancji Konwersja jednostek*

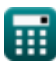

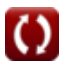

## **Sprawdź inne listy formuł**

- **Podsystem ścieżki danych tablicowych Formuły Falowniki CMOS Formuły**
- **Charakterystyka obwodu CMOS Formuły**
- **Charakterystyka opóźnienia CMOS Formuły**
- **Charakterystyka projektu CMOS Formuły**
- 
- **Wskaźniki mocy CMOS Formuły**
- **Podsystem specjalnego przeznaczenia CMOS Formuły**
- **Charakterystyka czasu CMOS Formuły**

Nie krępuj się UDOSTĘPNIJ ten dokument swoim znajomym!

#### **PDF Dostępne w**

[English](https://www.calculatoratoz.com/PDF/Nodes/12067/Cmos-inverters-Formulas_en.PDF) [Spanish](https://www.calculatoratoz.com/PDF/Nodes/12067/Cmos-inverters-Formulas_es.PDF) [French](https://www.calculatoratoz.com/PDF/Nodes/12067/Cmos-inverters-Formulas_fr.PDF) [German](https://www.calculatoratoz.com/PDF/Nodes/12067/Cmos-inverters-Formulas_de.PDF) [Russian](https://www.calculatoratoz.com/PDF/Nodes/12067/Cmos-inverters-Formulas_ru.PDF) [Italian](https://www.calculatoratoz.com/PDF/Nodes/12067/Cmos-inverters-Formulas_it.PDF) [Portuguese](https://www.calculatoratoz.com/PDF/Nodes/12067/Cmos-inverters-Formulas_pt.PDF) [Polish](https://www.calculatoratoz.com/PDF/Nodes/12067/Cmos-inverters-Formulas_pl.PDF) [Dutch](https://www.calculatoratoz.com/PDF/Nodes/12067/Cmos-inverters-Formulas_nl.PDF)

*5/27/2024 | 9:07:49 AM UTC [Zostaw swoją opinię tutaj...](https://docs.google.com/forms/d/e/1FAIpQLSf4b4wDgl-KBPJGChMJCxFlqrHvFdmw4Z8WHDP7MoWEdk8QOw/viewform?usp=pp_url&entry.1491156970=Falowniki%20CMOS%20Formu%C5%82y)*

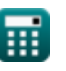

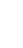

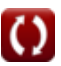